## TABELLA DA COMPILARE E TRASMETTERE ALL'ACCOUNT DI ZONA IN OCCASIONE DEL CAMBIO DEL PARROCO

Per l'aggiornamento della documentazione bancaria da rilasciare, in favore del successore, all'atto del giuramento canonico, è necessario comunicare appena possibile, all'account di zona, i conti correnti bancari in essere, compilando la tabella di seguito riportata.

*PARROCCHIA……………………………………………………………………………*

*CODICE PARROCCHIA……………………………………………………………….*

*FRAZIONE…………………………………………………………………………………*

*COMUNE ………………………………………………………………………………….. firma del Parroco…………………………………………………………………………………………………*

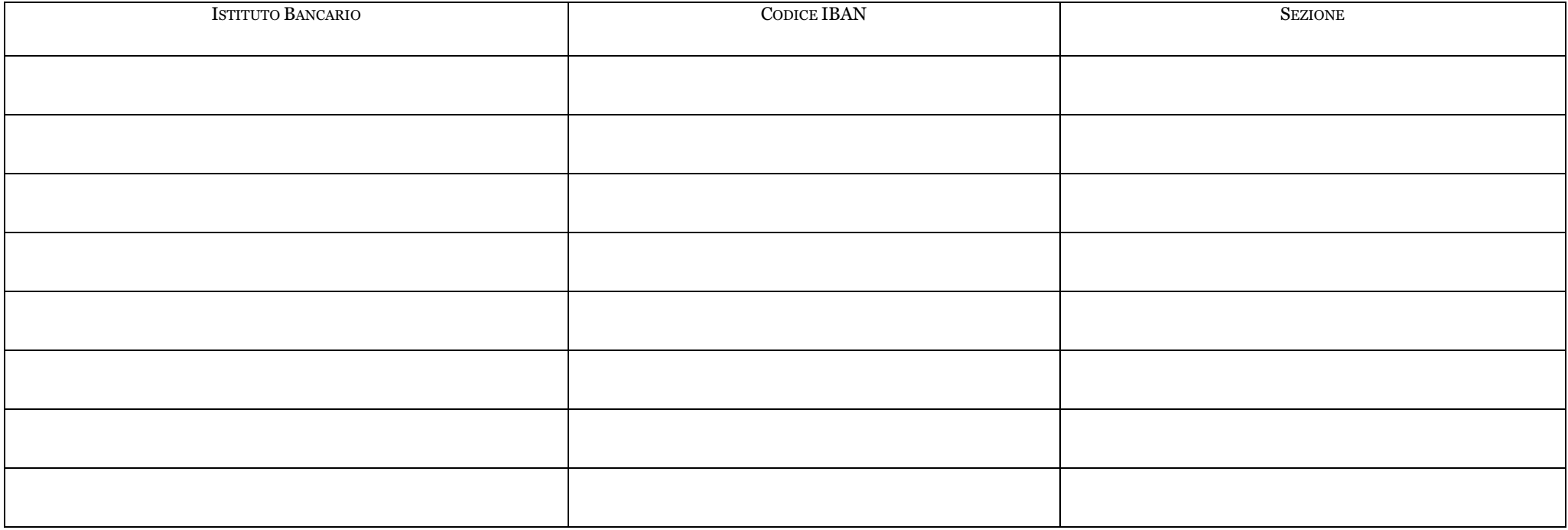

(Arcidiocesi di Milano - Il Convisitatore – Don Attilio Borghetti)